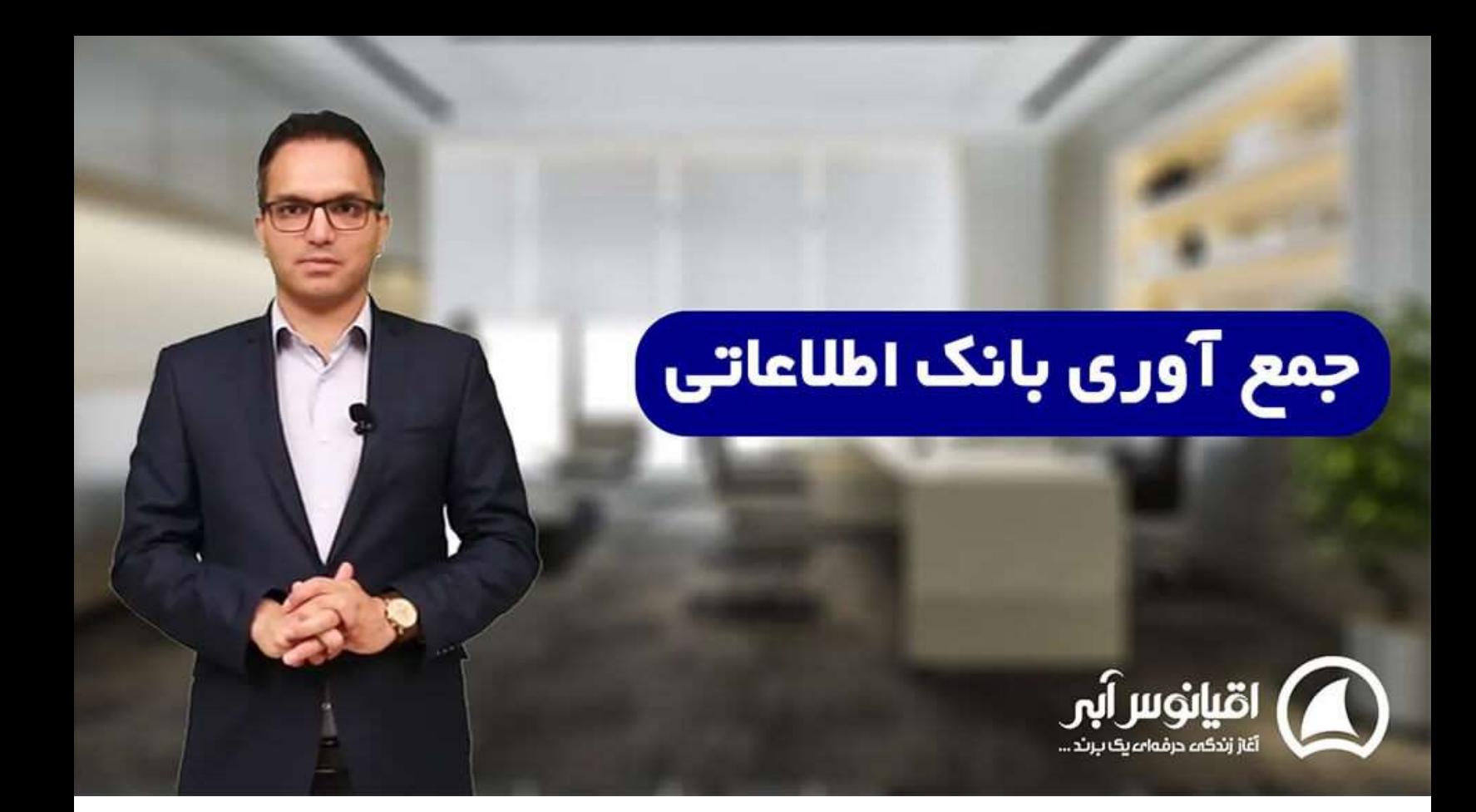

# **بانک اطالعاتی مشتریان، معدن طالی کسب و کار شما تیم تحریریه اقیانوس آبی**

یکی از زیر ساخت ها و فعالیت هایی که در بحث **[افزایش فروش](https://oghyanooseabi.com/sales-mag/sales-techniques/)** و بازاریابی بسیار تاثیر گذار است، بانک اطالعاتی است. بانک اطالعاتی مشتریان یک کسب و کار، معدنی است که یک کسب و کار می تواند بهره بسیاری از آن ببرد و اگر یک کسب و کاری بانک اطالعاتی دقیق و منظمی را نداشته باشد، از این معدن طال محروم است.

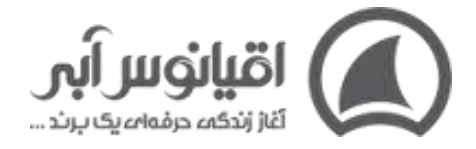

برای ایجاد و نگهداری یک بانک اطالعاتی مشتری **[database Customer](https://www.mbaskool.com/business-concepts/marketing-and-strategy-terms/1806-customer-database.html)**، باید مراحلی طی شود. این مراحل شامل موارد زیر است:

- .1 شناسایی اطالعات مورد نیاز در بانک اطالعاتی
	- .2 شناسایی منابع اطالعاتی
		- 3. طراحی بانک اطلاعاتی
	- .4 پر کردن بانک اطالعاتی
		- .5 حفظ پایگاه داده
			- .6 بروز رسانی

اگر تا به حال بانک اطالعاتی نداشتید و نمی دانید که چگونه باید بانک اطالعاتی بدست بیاورید، در این مقاله با ما همراه باشید.

## بانک اطالعاتی مشتریان چیست؟

هر بانک اطالعاتی، عبارت است از فایل ها و جداولی که اطالعات مشتریان را در خود جای داده است. این فایل ها حاوی تعدادی رکورد یا ردیف در جداول خود هستند که بر فروش تاریخی، فرصت های جاری و آینده تمرکز دارد. در بانک اطلاعاتی مشتریان، اطلاعات مختلفی نگهداری می شود که می تواند شامل موارد زیر باشد:

#### **1.اطالعات شخصی**

•

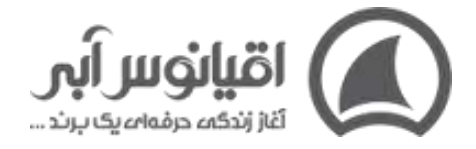

- o نام
- o آدرس
- o اطالعات تماس
	- o سن
	- o شهر
	- o تاریخ تولد
- o وضعیت تاهل
	- o و...

#### **2.اطالعات معامالت گذشته**

- - o فرصت ها
	- o کمپین ها
	- o صورتحساب
		- o و...

### بیشتر بخوانید :**[شناخت انواع مشتریان](https://oghyanooseabi.com/crm-mag/do-you-know-your-costumers/)**

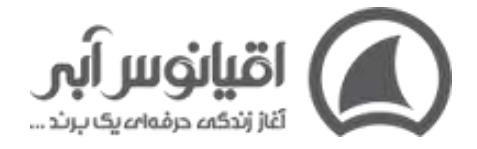

## مراحل ایجاد بانک اطالعاتی مشتریان

#### 1.تعیین هدف

اگر هدف از جمع آوری بانک اطالعاتی را بدانید، متوجه شوید که دقیقا چه اطالعاتی از مشتریان را نیاز دارید. برای مثال: نام، سن، جنسیت، شهر و...

2.ساخت بانک اطالعاتی

در این مرحله باید بانک اطالعاتی خود را به شکلی شفاف ایجاد کنید تا دسترسی به آن آسان باشد.

3.ورود اطالعات

زمانی که اطلاعات مشتریان را دریافت و یا گردآوری کردید، باید این اطلاعات را در بانک اطلاعاتی مشتریان وارد کنید. بهترین زمان دریافت اطالعات مشتریان، هنگامی است که آن ها برای انجام معامله یا خرید به شما مراجعه می کنند.

4.حفاظت از پایگاه داده

یکی از مهم ترین وظایف شما هنگامی که از یک بانک اطالعاتی مشتریان استفاده می کنید، حفاظت از آن است. در این مرحله باید از بانک اطالعاتی مشتریان به صورت مرتب بک آپ تهیه کرده و آن را در جایی مطمئن ذخیره کنید. با انجام این کار در صورتی که اتفاقی برای پایگاه داده بیفتد، اطالعات به شکل کامل از دست نخواهد رفت.

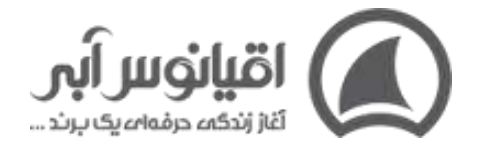

5.به روز رسانی

در این مرحله باید به شکل مرتب اطالعات مشتریان را در صورت تغییر، در بانک اطالعاتی به روز رسانی کنید.

6.بازنگری بانک اطالعاتی مشتریان

پس از طی کردن مراحل باال، باید در زمان های مختلف میزان موفق بودن بانک اطالعاتی مشتریان را بازنگری کرده و محتوای آن را مورد ارزیابی قرار دهید. با استفاده از این بازنگری می توانید متوجه شوید که آیا می توانید خدمات خود را ارتقا دهید یا راهکار های دیگری را مورد ارزیابی قرار دهید.

ـک محتـوای بـاارزش را در نظـر گیریـد و پـه مخاطبانتـان بگوییند کـه اگـر شـماره خـود را در اختیارت**ان قـرار دهنـد ایـن** فایـل ا**رزشـمند بـه آنهـا هدیـه** داده **می شود. این هدیه می** توانـد حتـى مشـاوره رايـگان يـا نمونهمحصول باشد ) اقيانوس اَبر

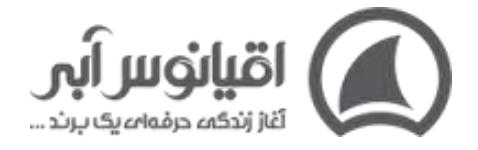

# روش های جمع آوری بانک اطالعاتی مشتریان 1-روش های اینترنتی

- کسب و کار های مرتبط با خودتان را در گوگل جستجو کنید و اطالعات آنها را به دست آورید .
- درگوگل مپ جستجو کنید و متوجه می شوید که خیلی از کسب و کار ها خودشان را در گوگل مپ ثبت کرده اند .
- در رسانه های اجتماعی مانند اینستاگرام می توانید جستجو کنید و پیج های بسیاری از کسب و کار ها را پیدا کنید و اطالعات تماس و آدرس آنها را در بانک اطالعاتی خودتان ثبت کنید .
- برخی وب سایت ها نیز بانک های اطالعاتی ارزشمندی را در اختیار شما قرار می دهند. مثال اگر شما در صنعت ساختمان فعالیت دارید، وبسایت های سازمان مهندسی معموال اطالعات مهندسین را در اختیار شما قرار می دهند .

## 2-ارائه محتوای ارزشمند به منظور گرفتن اطالعات

در **وب سایت** خود یک محتوای رایگان منتشر کنید و به کسانی که به سایت شما وارد می شوند بگویید که اگر ایمیل خود را وارد کنند می توانند از آن محتوا استفاده کنند. حتی از این روش می توانید برای **[فروش در رسانه های اجتماعی](https://oghyanooseabi.com/sales-mag/increase-sales-with-social-media/)** خود نیز استفاده کنید .

مثال یک محتوای باارزش را در نظر بگیرید و به مخاطبانتان بگویید که اگر شماره خود را در اختیارتان قرار دهند این فایل ارزشمند به آنها هدیه داده می شود. این هدیه می تواند حتی مشاوره رایگان یا نمونه محصول باشد.

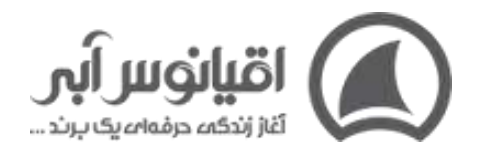

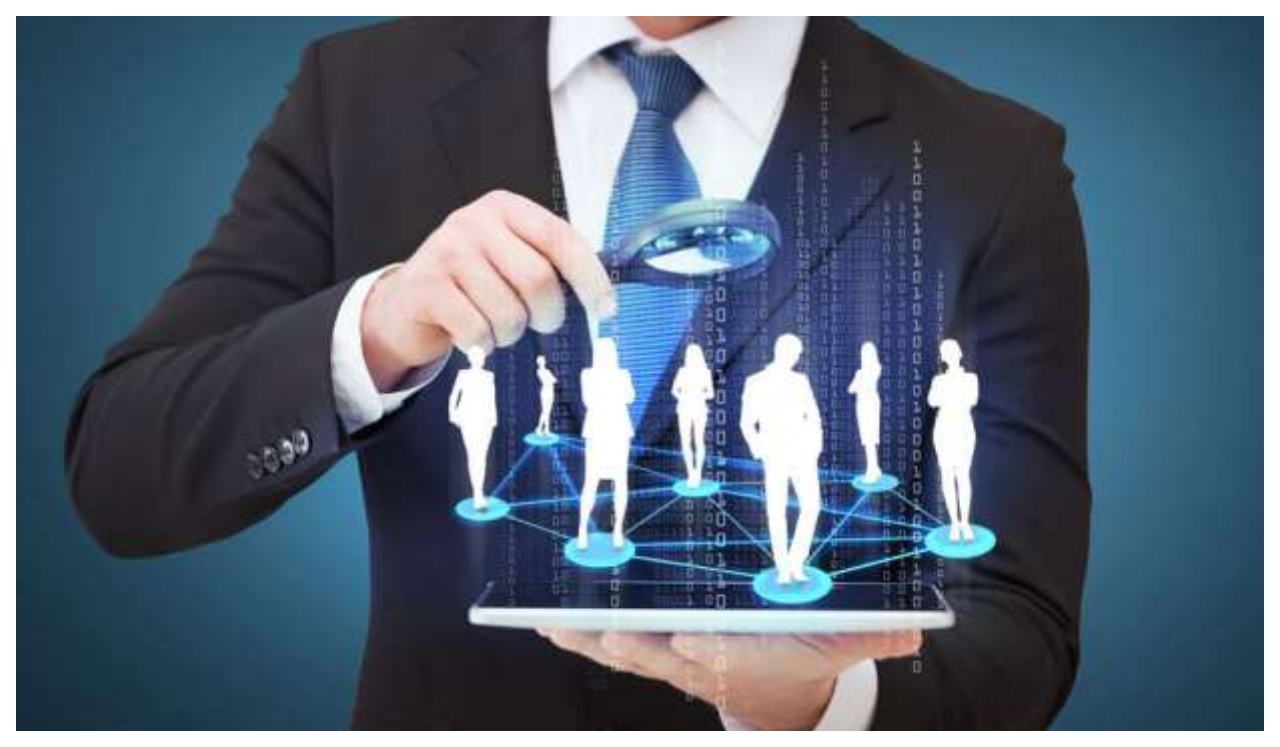

## 3-اشتراک بانک اطالعاتی با رقبا و همکاران

روش سوم رقبا و همکاران هستند. در **[بازار رقابتی](https://oghyanooseabi.com/business-strategy-mag/competitive-market/)** صنعت شما قطعا رقبایی هستند که محصول و خدمات شما را می فروشند و ارائه می دهند، اما نوع کارشان با شما متفاوت است. مثال آن ها لوکس هستند، اما شما محصوالت ارزان قیمت می فروشید .

شما می توانید با آنها بانک اطالعاتی خودتان را به اشتراک بگذارید. از طریق همکاران خود نیز می توانید اینکار را انجام دهید. یکسری کسب و کارها هستند که با شما مشتری های مشترک دارند و می توانید با آنها به تبادل بانک اطالعاتی بپردازید.

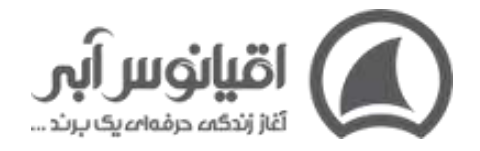

## **4-حضور در نمایشگاه ها**

روش بعدی **[حضور در نمایشگاه](https://oghyanooseabi.com/sales-mag/sales-increase-with-exhibition/)** است که می تواند به آپدیت کردن بانک اطالعاتی شما کمک کند. شما می توانید در نمایشگاه هایی که مرتبط با کسب و کار شما هست حضور داشته باشید و به عنوان بازدید کننده کارت ویزیت و کاتولوگ های غرفه های مختلف را دریافت کنید.

برخی از نمایشگاه ها یک کتاب یا وبسایت مرجعی دارند که اطالعات کامل شرکت کنندگان در نمایشگاه را در آن دسته بندی کرده اند. شما می توانید از این طریق بانک اطالعاتی خود را آپدیت کنید و به مشتریان جدید دست پیدا کنید.

## **5-استفاده از روش های ترویج**

پنجمین روش، استفاده از روش های ترویج promption هست. از مشتریانی که از وبسایت شما دیدن می کنند یا به صورت حضوری مراجعه می کنند بخواهید تا اطلاعات تماس خود را به شما بدهند و در ازای آن به آن ها کارت تخفیف هدیه بدهید. یا مثال آنها را عضو باشگاه مشتریان خود کنید تا اگر جنس جدیدی به سبد خرید شما اضافه شد به آن ها اطالع دهید.

#### بیشتر بخوانید :**[حرفه ای تخفیف بدهید](https://oghyanooseabi.com/pricing-mag/discount-system/) !**

## نقش بانک اطلاعاتی مشتریان در افزایش فروش

با داشتن یک بانک اطالعاتی می توانید بیش از 60 درصد مخاطبین را تبدیل به خریدار و پول کنید. بنابراین از هر 10 مشتری که شما دارید، باید حتما بیشتر از 6 نفر از آن ها از شما محصول یا خدمتی را خریداری کنند. در صورتی که با داشتن یک بانک اطالعاتی مشتریان، **[فروش بیشتر](https://oghyanooseabi.com/sales-mag/sales-techniques/)** برای شما اتفاق

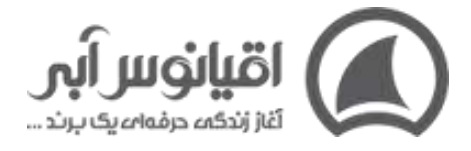

نمی افتد، به این معنی است که بانک اطالعاتی شما یا مناسب نیست یا شما به شکل صحیح از آن

استفاده نمی کنید .